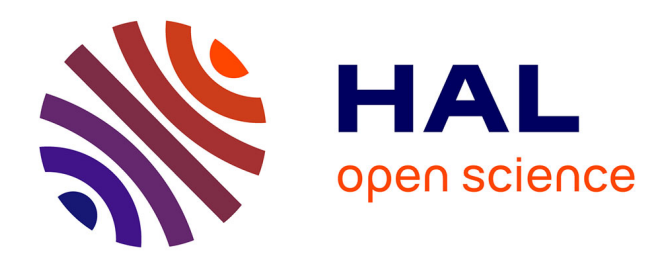

## **Reflectance Transformation Imaging (RTI) et épigraphie** Jeanne Capelle

#### **To cite this version:**

Jeanne Capelle. Reflectance Transformation Imaging (RTI) et épigraphie. 2017, https://raan.hypotheses.org/1326. halshs-03410060

#### **HAL Id: halshs-03410060 <https://shs.hal.science/halshs-03410060>**

Submitted on 30 Oct 2021

**HAL** is a multi-disciplinary open access archive for the deposit and dissemination of scientific research documents, whether they are published or not. The documents may come from teaching and research institutions in France or abroad, or from public or private research centers.

L'archive ouverte pluridisciplinaire **HAL**, est destinée au dépôt et à la diffusion de documents scientifiques de niveau recherche, publiés ou non, émanant des établissements d'enseignement et de recherche français ou étrangers, des laboratoires publics ou privés.

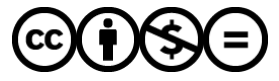

[Distributed under a Creative Commons Attribution - NonCommercial - NoDerivatives 4.0](http://creativecommons.org/licenses/by-nc-nd/4.0/) [International License](http://creativecommons.org/licenses/by-nc-nd/4.0/)

**Hypotheses** 

[SEARCH](javascript:;)  $\mathbb Q$  Tout OpenEdition

**P** Recherche

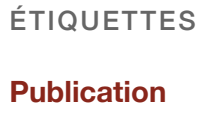

ARTICLES RÉCENTS

- **Les soutènements de la terrasse de la Vigna Barberini**
- **Guide simplifié pour la RTI (Reflectance Transformation Imaging) : révéler des reliefs invi‐ sibles à l'œil nu sur du mobilier archéologique**
- **À propos du DAO**
- **Cenatio rotunda, le modèle 3D de la restitution**
- **L'IRAA fête les 80 ans du CNRS**

Un carnet de recherche proposé par **Hypothèses** - **Ce carnet dans le catalogue d'OpenEdition** - **Politique de confidentialité**

> **Flux de syndication** - **Crédits** - ISSN 2557-3446 **Fièrement propulsé par WordPress**

5 RÉFLEXIONS SUR « REFLECTANCE TRANSFORMATION IMAGING (RTI) ET ÉPIGRAPHIE »

Ping : Guide simplifié pour la RTI (Reflectance Transformation Imaging) : révéler des reliefs invisibles à l'œil nu sur du mobilier archéologique – IRAA

Ping : le V-RTI – Les carnets d'AusoHNum

Ce site utilise Akismet pour réduire les

indésirables. En savoir plus sur comment les données de vos commentaires sont utilisées.

#### **A propos Jeanne Capelle**

Doctorante en archéologie (Ens Ulm-Lyon 2, IRAA) **Voir tous les articles de Jeanne Capelle →**

# **Reflectance Transformation Imaging (RTI) et épigraphie**

Le *Reflectance Transformation Imaging* (RTI) est une technologie développée au début des années 2000 par le Cultural Heritage Imaging, corporation à but non lucratif consacrée à la préservation du patrimoine par la diffusion de nouvelles technologies. Elle permet de produire une image dynamique à partir d'une série de photographies

frontales sous des éclairages artificiels différents. En

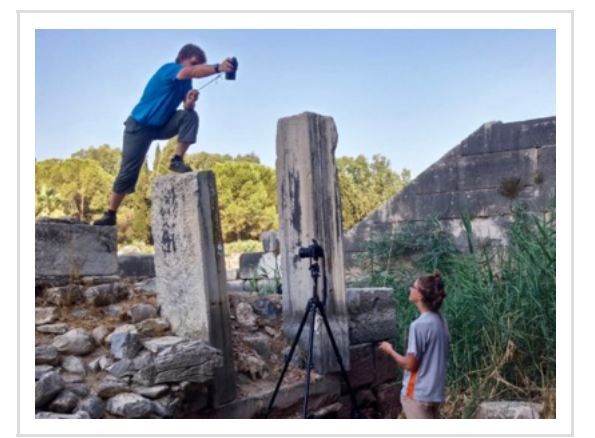

manipulant la lumière à la souris sur un ordinateur, on peut déceler dans l'image les profondeurs les plus infimes.

Citer ce billet : Jeanne Capelle, "Reflectance Transformation Imaging (RTI) et épigraphie," sur *RAAN*, 20/02/2017, https://raan.hypotheses.org/1326.

Les images RTI ont très vite trouvé une série d'applications spectaculaires dans différents domaines, révélant des repentirs de peintre, des lettres effacées sous le texte de manuscrits, les lettres de *rasurae* dans des inscriptions monumentales ; elles ont aussi facilité l'analyse de graffiti, pétroglyphes, monnaies, sceaux, *papyri,* vases attiques, objets en os, en jade… La technologie a été adoptée par de grands laboratoires comme ceux du MET et du Louvre (C2RMF) ou l'ISTI en Italie, qui utilisent un dôme pour étudier les petits objets ; elle a été plébiscitée par le public lors de la dernière exposition du Louvre-Lens sur la Mésopotamie, où l'on pouvait devenir maître de la sphère-lumière pour voir apparaître à l'écran des sceaux-cylindres sous leur plus beau jour. Cependant son usage sur les chantiers de fouille reste confidentiel et beaucoup d'épigraphistes chevronnés l'ignorent. Seuls quelques jeunes Turcs, comme sur le site de Phasélis en Lycie, militent pour qu'on l'applique plus largement à l'épigraphie.

À partir de quelques expériences réalisées à Milet, Délos et Larissa, j'aimerais essayer de voir dans quelle mesure le RTI peut contribuer à l'étude des inscriptions, en distinguant d'abord ses atouts de ceux de la photogrammétrie, puis en considérant les types d'inscriptions dont on pourrait améliorer la lecture, avant de m'intéresser enfin à la question de la numérisation massive des données.

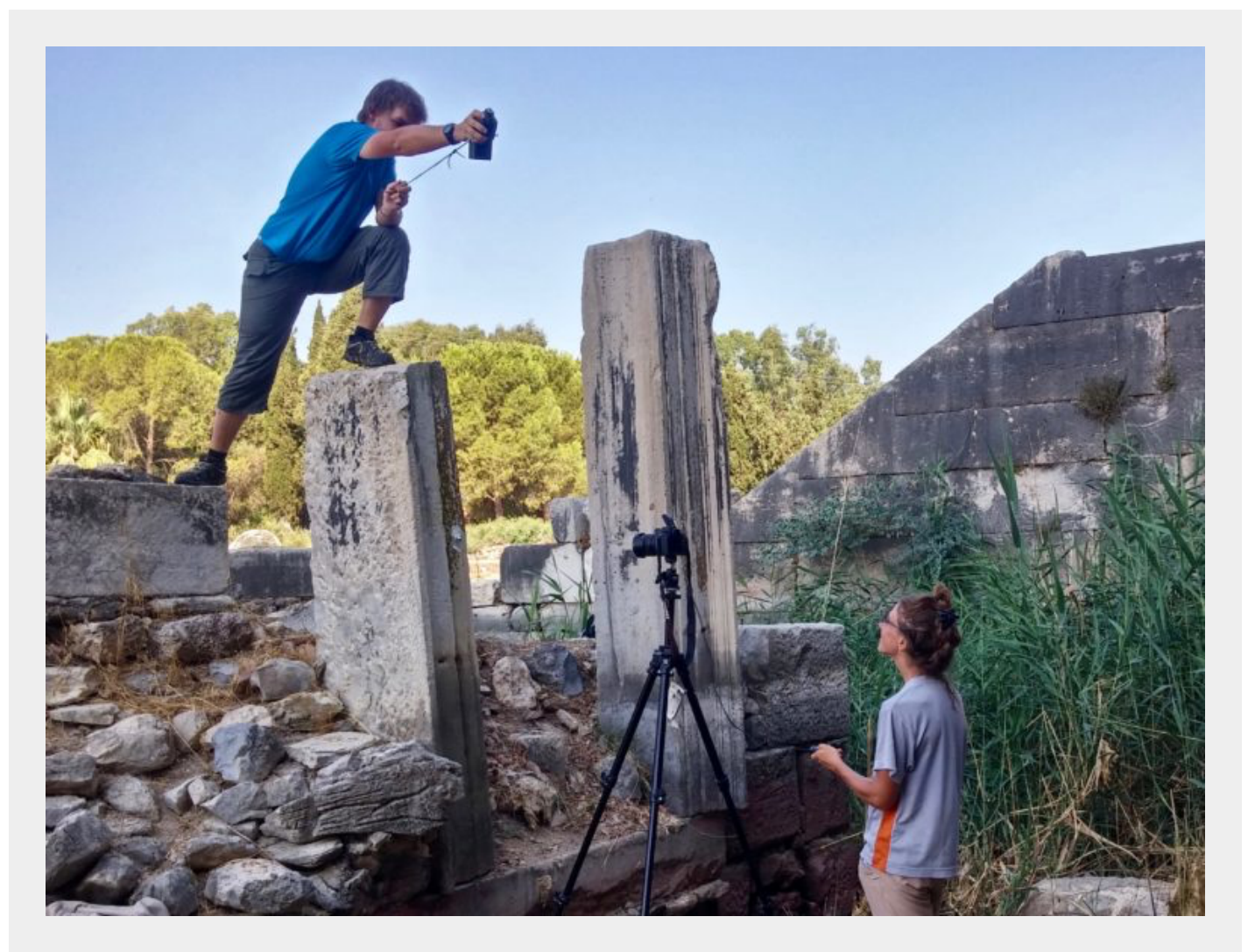

## **Les avantages du RTI sur le scan 3D et la photogrammétrie**

Les atouts du laser 3D et de la photogrammétrie sont bien connus des architectes et des archéologues et il est naturel qu'on s'interroge aujourd'hui sur l'intérêt de ces techniques pour la documentation du support des inscriptions et même pour améliorer la lecture des textes (voir l'article de S. Zugmeyer à ce sujet).

Mais le RTI, conçu pour rendre visible ce qu'on ne peut percevoir empiriquement,

semble se prêter mieux au déchiffrement. Avec le RTI, on ne modélise pas le bloc, mais on cible l'objet, la face inscrite : les jeux d'ombre font apparaître d'infimes reliefs. Une étude de pétroglyphes et d'inscriptions à El Morro résume bien la différence entre RTI et photogrammétrie : les techniques sont complémentaires, la photogrammétrie produisant une belle documentation d'ensemble, le RTI (limité à des surfaces de 2 m<sup>2</sup>) faisant apparaître les détails d'inscriptions effacées, le mode de superposition des incisions.

Autre avantage, le logiciel de fabrication de l'image (RTIBuilder) comme celui de visualisation (RTIViewer) sont gratuits (téléchargeables ici) et simples d'utilisation. À part le matériel photographique (appareil, trépied, télécommande, flash autonome), deux sphères ou demi-sphères à la surface régulière et réfléchissante suffisent, qu'il n'est nullement nécessaire d'acheter sur le site du Cultural Heritage Imaging : des poignées de porte, des boules de Noël peuvent faire l'affaire, ou encore des extrémités de stylos fantaisie fixées avec de la gomme tackante comme ici dans ce *blend* qui cumule la série des reflets du flash :

Enfin, si le temps d'installation et de prise de vue (environ 15 minutes) ne l'emporte pas sur les technologies 3D de pointe, les données peuvent être traitées en une dizaine de minutes, éventuellement sur le terrain : la puissance de calcul nécessaire est très modérée par rapport aux logiciels de 3D et le fichier final pèse moins de 200 Mo. À cela s'ajoute bien entendu le temps d'interprétation.

## **Du bon usage : le RTI pour quelles inscriptions ?**

Le RTI a été conçu pour révéler l'invisible, et l'exemple mis en valeur sur le site du Cultural Heritage Imaging est celui d'une *rasura*. La démonstration est frappante, car on parvient à retrouver ce qui a été effacé volontairement, si toutefois la *rasura* a laissé quelque trace. Le RTI facilite donc l'identification de toute espèce de regravure.

Mais son application peut être beaucoup plus large : la technique permet aussi de faire apparaître des inscriptions effacées par le temps. Ainsi à Délos, on a pu lire sur l'image virtuelle des inscriptions autrefois déchiffrées mais que les intempéries avaient pratiquement effacées : dans ce cas extrême l'estampage n'aurait sans doute pas été d'un grand secours. Le RTI permet en quelque sorte de pallier les dégâts du temps.

On ne saurait toutefois utiliser cet outil pour partir en quête d'inscriptions invisibles : il faut avoir repéré un endroit précis à analyser. C'est ainsi qu'on peut déchiffrer de nouvelles inscriptions que l'on ne parvenait pas à lire. Aux théâtres de Milet et de Larissa, nous avons lu des inscriptions jusqu'alors passées inaperçues à l'aide du RTI.

Votre adresse de messagerie ne sera pas publiée. Les champs obligatoires sont indiqués avec

Voici l'exemple d'une découverte très modeste : il nous semblait voir les traces d'un graffito à l'intérieur du bâtiment de scène du théâtre de Milet. À l'œil nu, on lisait « FC », ce qui ne semblait pas très grec.

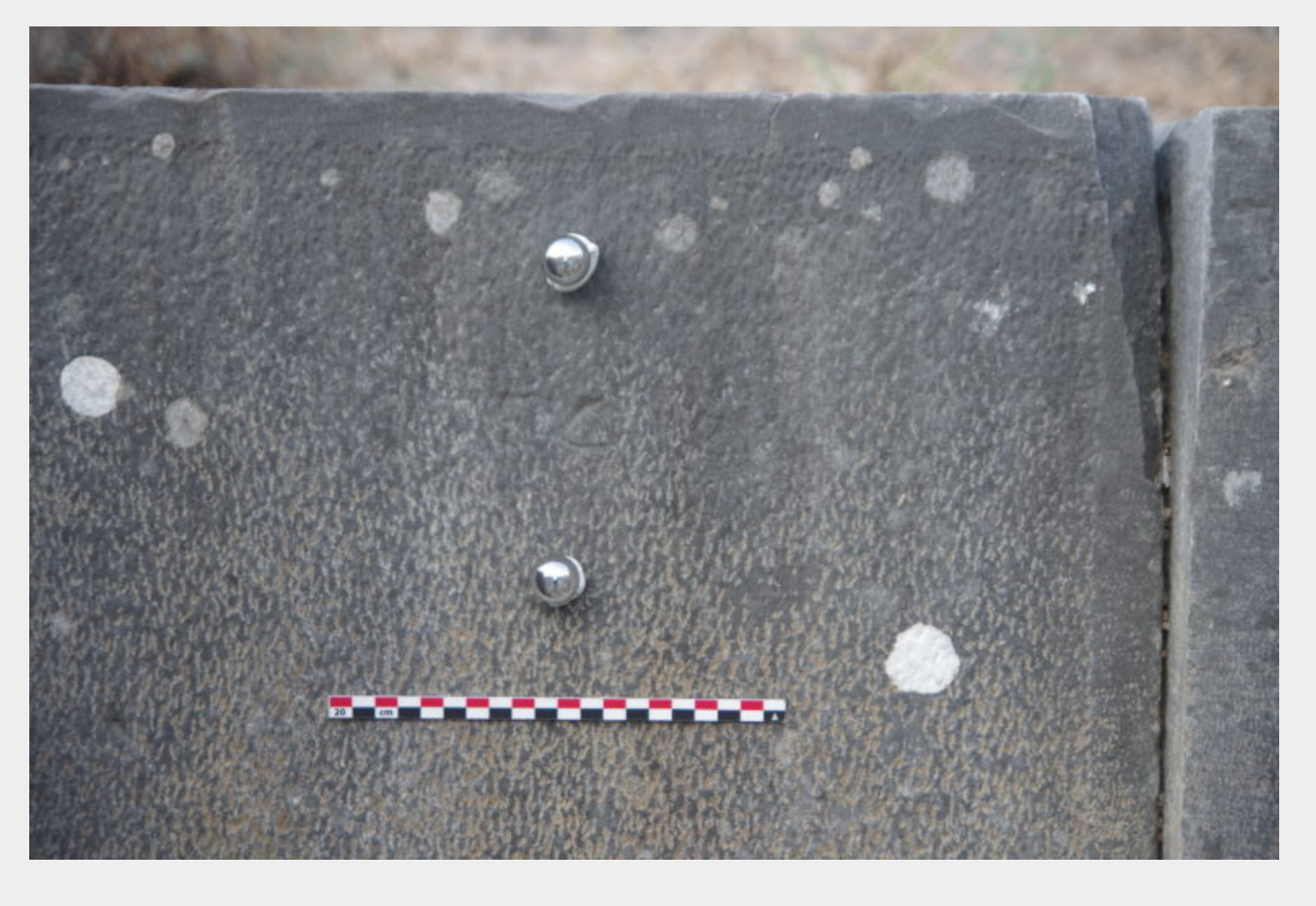

L'image RTI de Visualisation des Normales (*Normals Visualization*) montre clairement la profondeur des lettres (cette vue est également très commode pour dessiner les traces d'outil et autres détails du relevé).

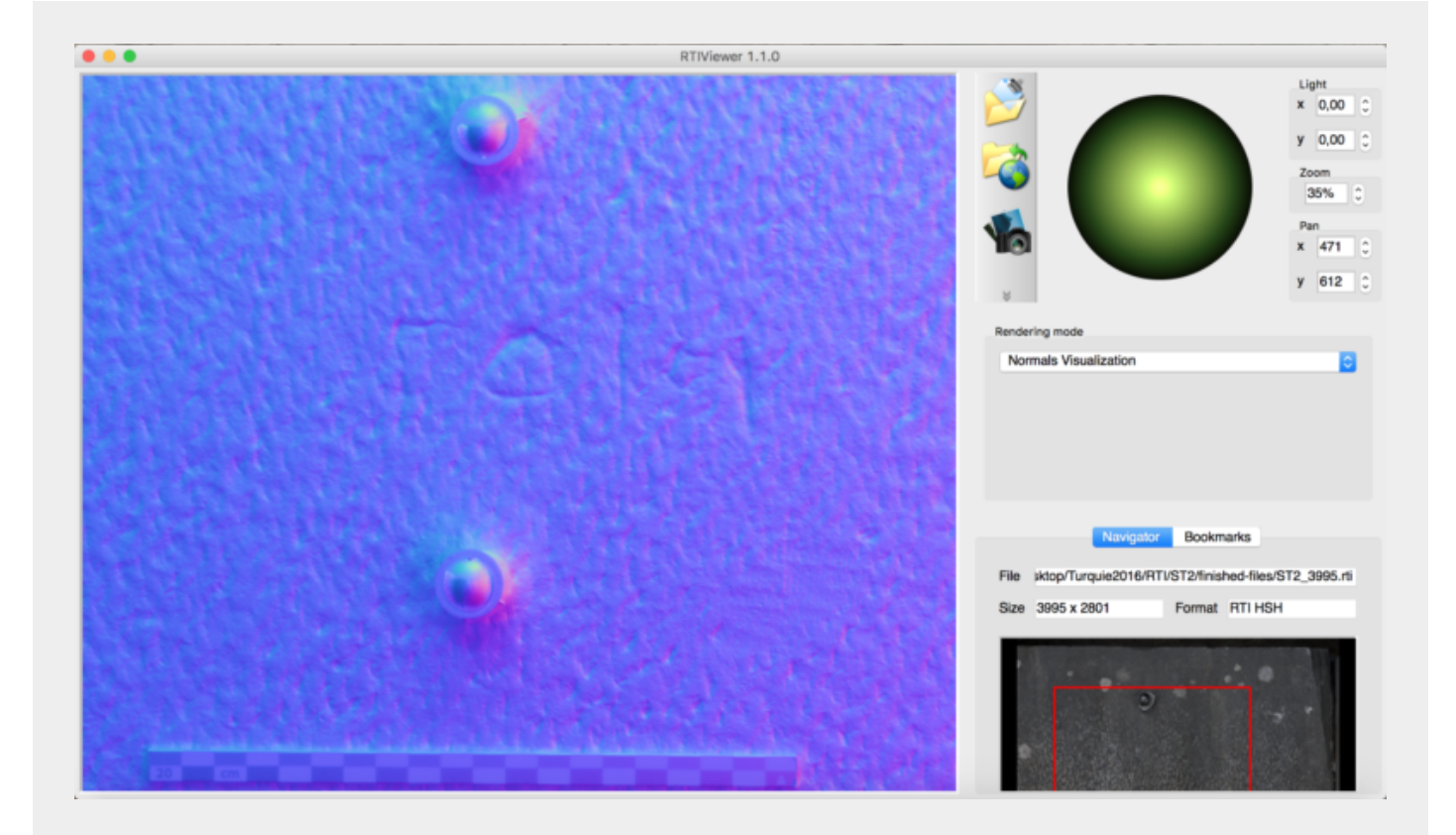

On peut lire le *praenomen* au génitif Γαΐου qui trouvera sa place dans la publication d'une série d'inscriptions, essentiellement topiques et inédites du théâtre de Milet (merci à Ph. Niewöhner, directeur de la mission de Milet, de m'avoir autorisée à travailler sur ce dossier).

Le logiciel permet aussi de contrôler la forme du *alpha*, la fermeture du *omicron* en jouant avec l'ombre et la lumière dans le mode *Specular Enhancement,* à partir duquel on peut exporter en un clic une image JPEG ou PNG comme celle-ci :

Le RTI facilite donc la lecture des inscriptions. Il permet d'en déchiffrer de nouvelles et d'éprouver certaines hypothèses : on peut vérifier si la haste que l'on croit voir sur la pierre a une profondeur réelle ou s'il s'agissait d'une simple illusion optique. De même quand la surface de la pierre est de mauvaise qualité, trop irrégulière pour qu'on discerne les lettres, et peu commode pour y pratiquer un estampage, l'image virtuelle est d'un grand secours, car elle permet de faire ressortir la profondeur plus importante des lettres.

On ne doit donc pas limiter l'usage du RTI à quelques cas d'école ; mais il faut peutêtre se garder de l'excès inverse qui consisterait à l'appliquer à toutes les inscriptions sans discrimination. Mieux vaut sélectionner celles dont la lecture est difficile à l'œil nu. À moins que le RTI serve non seulement à l'étude, mais aussi à la documentation.

### **De l'outil de déchiffrement à l'archivage**

Le fichier .rti est aussi une archive numérique, et on peut être tenté de l'utiliser pour enregistrer l'état d'inscriptions qui se dégradent avec le temps.

Un fichier .rti peut ainsi correspondre à un estampage numérique, réalisé sans contact avec la pierre, ce qui peut représenter un intérêt quand celle-ci est friable ou lorsqu'on se heurte à l'interdit des méthodes dites intrusives : la visualisation des normales, qui donne une image du relief, est la plus proche de l'estampage, et la recherche à l'écran est une version plus sophistiquée de la lampe qu'on déplace autour du papier. Si le pixel l'emporte peut-être en précision sur le grain du papier, il est difficile de placer une technique au-dessus de l'autre : la qualité dépend aussi de l'adresse et du soin de l'exécutant, qu'il manie la brosse ou l'appareil photo.

Un avantage incontestable du fichier numérique est sa communicabilité et sa reproductibilité : les fichiers sont suffisamment légers pour être envoyés par mail, et quiconque a téléchargé le logiciel libre RTIViewer peut les visionner sur son ordinateur.

Le fichier .rti est un atout pour la conservation, si l'on pense à la fragilité des estampages qui doivent être manipulés avec délicatesse et qu'on peut difficilement faire circuler. C'est ainsi que la *Freer and Sackler Gallery* du Smithsonian a lancé au sein d'un large programme de mise en accès libre de 40 000 œuvres de sa collection asiatique le Squeeze Imaging Project, une campagne de numérisation massive de centaines d'estampages d'inscriptions de l'Orient ancien à l'aide du RTI.

Au-delà, la production d'images RTI des inscriptions à l'échelle d'un site, comme à Phasélis, pourrait devenir une stratégie de conservation pour les années à venir, même si le temps de travail que cela représente laisse quelque peu dubitatif. Il serait sans doute plus raisonnable de se contenter d'une bonne photographie quand l'inscription est parfaitement lisible. Il faut en outre s'inquiéter de la pérennité de ces archives : la question de leur stockage, de leur passage sur de nouveaux supports doit être posée. La solution idéale serait sans conteste de recourir à un double archivage.

Outil d'analyse, outil d'archivage, la technologie RTI semble particulièrement adaptée à l'étude de l'épigraphie : de bons épigraphistes en charge de beaux dossiers pourraient sans nul doute en tirer des merveilles.

Ce contenu a été publié dans **Techniques d'analyse et d'interprétation**, **Techniques de documentation et d'archivage** par **Jeanne Capelle**. Mettez-le en favori avec son **permalien**.

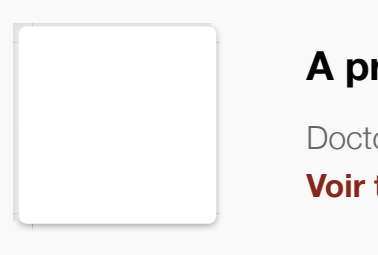

Publié le **20/02/2017** par **Jeanne Capelle**

**—** Prise de vue RTI avec I. Boyer sur des monogrammes chrétiens (A. Vacek, Milet 2015)

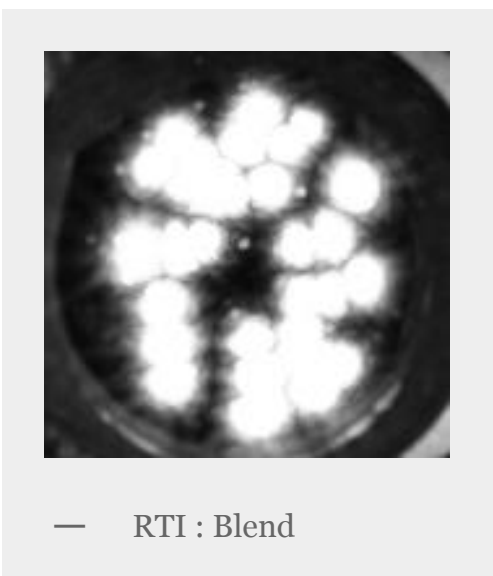

**—** Hyposkènion du théâtre de Milet : traces d'un graffito (simple photographie)

**—** Visualisation du graffito dans *RTIViewer* (mode affichage des normales)

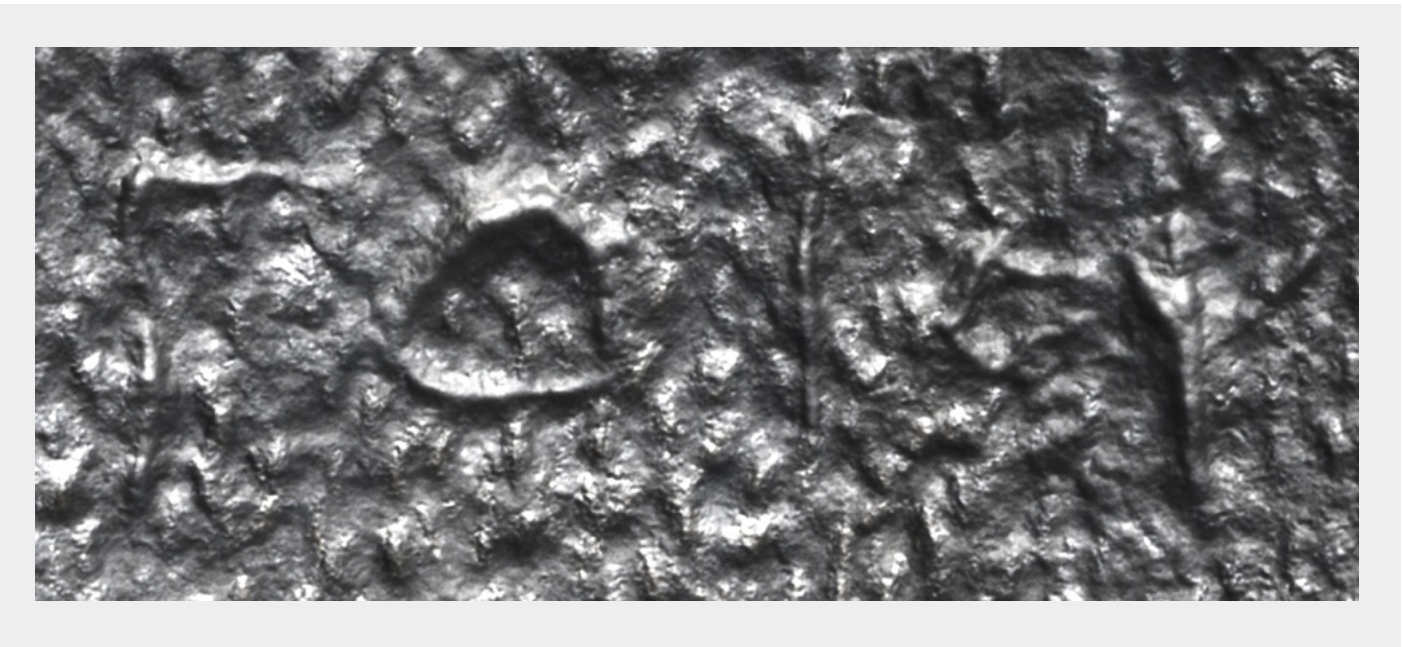

**—** *Snapshot* du graffito extrait du mode *Specular Enhancement*

Le **21/02/2017 à 14:07**, Alain Badie a dit :

Merci, as-tu (ou plutôt aurais-tu pu) aussi observer des traces d'outils invisibles à l'œil nu ?

[Répondre](https://raan.hypotheses.org/1326?replytocom=50#respond) ↓

Le **22/02/2017 à 13:38**, **Jeanne Capelle** a dit :

A priori oui, même si on a plus de chance de trouver ce qu'on a déjà repéré… le RTI améliore notre vision, per‐ met de confirmer ou d'infirmer ce que l'on croit distin‐ guer à l'œil nu. Je l'ai utilisé pour des épures architectu‐ rales très finement incisées sur des murs et le scénario était toujours le même : découverte du dessin et pre‐ mières observations à l'œil nu, confirmation ou infirma‐ tion au RTI, avec parfois découverte de nouvelles lignes, nouvelle observation « éclairée » à l'œil nu où l'on parve‐ nait finalement à distinguer au moins une partie des nouvelles lignes…

Quelques études de cas où le RTI sert à identifier les traces d'outil :

— travaux d'Anna Serrotta pour déterminer la profon‐ deur, le profil et le sens des traces d'outil de sculptures égyptiennes conservées au Metropolitan Museum of Art, — étude d'Alexander Gabov et George Bevan sur la Guild of All Arts, Scarborough, Canada, dont l'un des objectifs est de révéler les traces d'outils originales de cette architecture contemporaine en grès et calcaire.

[Répondre](https://raan.hypotheses.org/1326?replytocom=53#respond) ↓

Le **22/02/2017 à 13:42**, Alain Badie a dit :

Merci pour cette réponse et les liens qui sont très intéressants. A suivre donc;

[Répondre](https://raan.hypotheses.org/1326?replytocom=54#respond) ↓

## **Laisser un commentaire**

← **[Précédent](https://raan.hypotheses.org/1291) [Suivant](https://raan.hypotheses.org/1368)** →

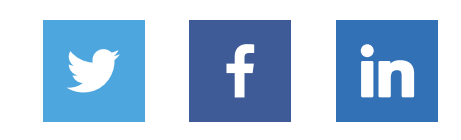

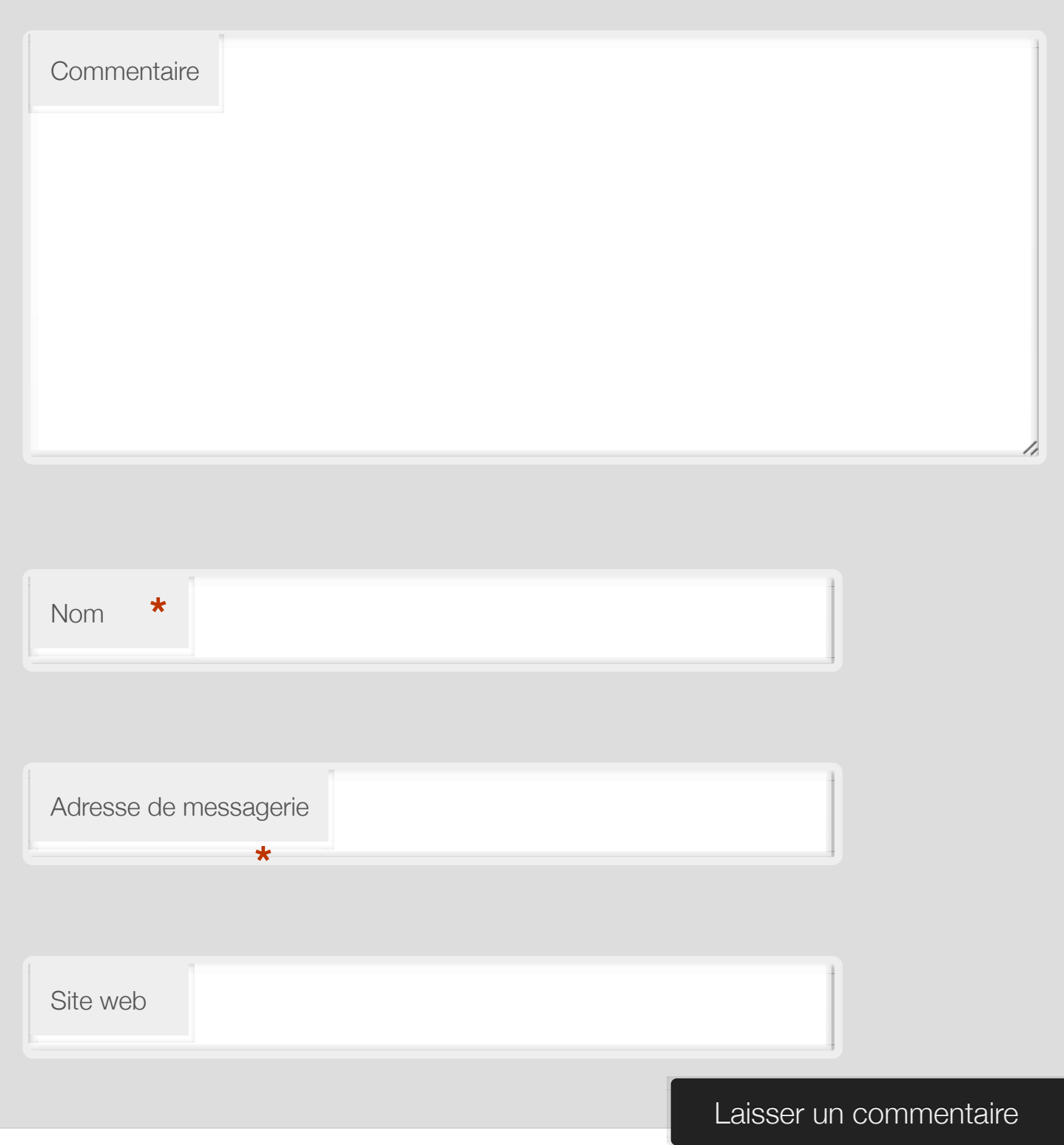

## **[RAAN](https://raan.hypotheses.org/)**

Recherche en architecture, archéologie et numérique – un blog de l'IRAA

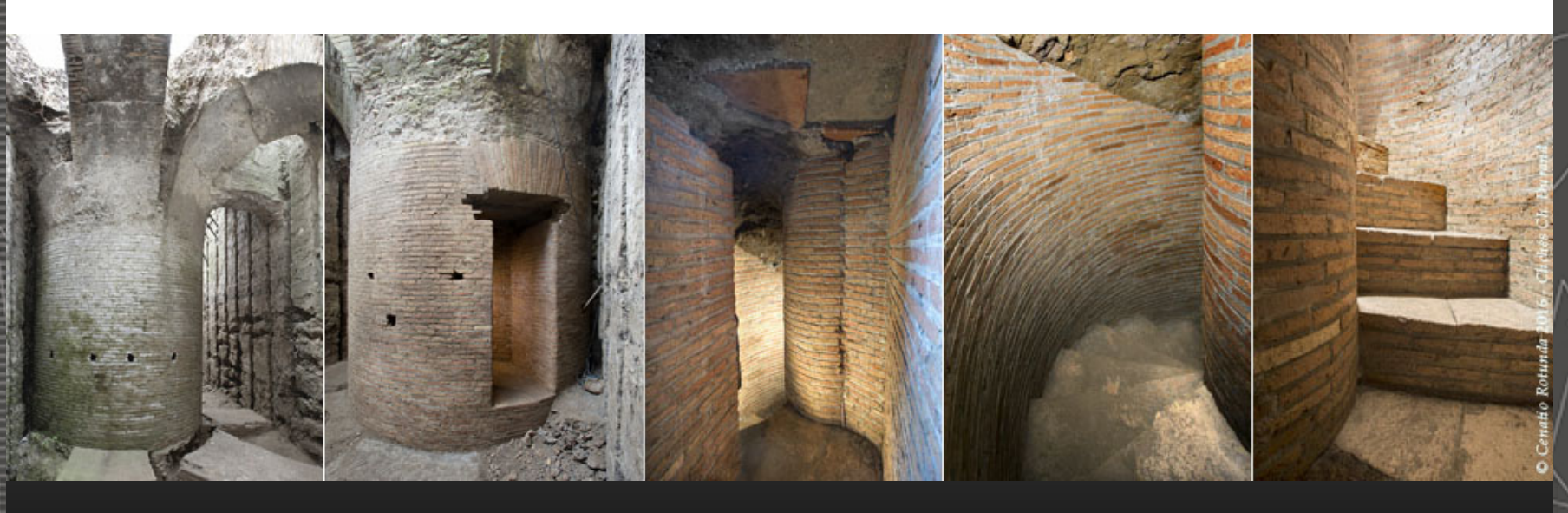

[Accueil](http://raan.hypotheses.org/) [RAAN](https://raan.hypotheses.org/raan) [Atelier Over The Cloud](https://raan.hypotheses.org/over-the-cloud-publication) [1. Objectifs et méthodes](https://raan.hypotheses.org/methodes) [2. Techniques](https://raan.hypotheses.org/techniques)

[3. Restitution](https://raan.hypotheses.org/restitution) [4. Références](https://raan.hypotheses.org/references) [IRAA](https://raan.hypotheses.org/iraa) [Liens](https://raan.hypotheses.org/references/liens)